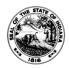

## **REQUEST FOR ROOM RESERVATION** State Form 45292 (R15 / 7-20)

Room reservations are filled on a first-come, first-served basis. This form is only a request and does not guarantee a room until it is processed and confirmed by the Conference Center.

| We are not staffed as a full-service<br>have the full range of equipment t<br>really need. We will do our best to                                                                                                    | hat can be found in a fu                  | ll-service fa | cility. Please                                                                                                    | be mindful of this a                                   | and request only | , the e | equipment that yo    |     |  |
|----------------------------------------------------------------------------------------------------|-------------------------------------------|---------------|----------------------------------------------------------------------------------------------------|--------------------------------------------------------|------------------|---------|----------------------|-----|--|
| Name of Agency Sponsoring Event                                                                                                    |                                           |               | Division                                                                                                    | Division Section                                       |                  |         |                      |     |  |
| Contact Person                                                                                                    |                                           |               | Telephone Number Fax Number                                                                                                    |                                                        |                  |         |                      |     |  |
| Address (Building and Room Number)                                                                                                    |                                           |               | E-mail                                                                                                    |                                                        |                  |         |                      |     |  |
| Name of Event                                                                                                    |                                           |               |                                                                                                    |                                                        |                  |         |                      |     |  |
| Date of Event (month, day, year) (Please include alternate dates.)                                                                                                    |                                           |               | Please Include Alternate Dates (month, day, year)                                                                                                    |                                                        |                  |         |                      |     |  |
| Event Start Time<br>AM PM                                                                                                    |                                           |               | Need acce                                                                                                    | Need access before start?<br>AM PM                     |                  |         |                      |     |  |
| Event End Time<br>AM PM                                                                                                    |                                           |               | Need acce                                                                                                    | ess after end?                                         | AM               |         | PM                   |     |  |
| If you plan to serve food or have displays, it must be approved by the Conference Center. (See Use Agreement for food restrictions.)                                                                                                    |                                           |               |                                                                                                    |                                                        |                  |         |                      |     |  |
| Food Service Planned (as outlined in the Use Agreement) Displays Planned                                                                                                    |                                           |               |                                                                                                    |                                                        |                  |         |                      |     |  |
| State of Indiana Cafeteria Vendor<br>** Your agency is responsible for ordering their own catering services.                                                                                                    |                                           |               |                                                                                                    | Using Other Licensed Caterer ( <i>please specify</i> ) |                  |         |                      |     |  |
| Event takes place prior to 7:30 am or ends after 5:00 pm during a work day. Building Access Policy Applies, see website for details.                                                                                                    |                                           |               |                                                                                                    |                                                        |                  |         |                      |     |  |
| Event takes place over a weekend or holiday. Building Access Policy Applies, see website for details.                                                                                                    |                                           |               |                                                                                                    |                                                        |                  |         |                      |     |  |
| State employees who do not normally park in the garages will be attending. ** It is your responsibility to be aware of the parking lot availability and arrange for any special accommodations. You may contact them at 317-234-1536 or e-mail <u>ParkingServices@idoa.IN.gov</u> . |                                           |               |                                                                                                    |                                                        |                  |         |                      |     |  |
| Set Up Requested         Equipment Requested <i>Equipment Requested</i> (*limited amount only)                                                                                                    |                                           |               |                                                                                                    |                                                        |                  |         |                      |     |  |
|                                                                                                    |                                           |               | Nireless Internet (Wifi) now available <i>(See website for details.)</i>                                                                             |                                                        |                  |         |                      |     |  |
| Conference (closed or hollow square)                                                                                                    |                                           |               | Conference Phone (Polycom)                                                                                                    |                                                        |                  |         |                      |     |  |
| Horseshoe                                                                                                    |                                           |               | *DVD/Monitor     Podium w/out Microphone                                                                                                    |                                                        |                  |         |                      |     |  |
| Horseshoe # + Audience #     Horseshoe # + Classroom #                                                                                                    |                                           |               | Easel     Powerstrip       Extension Cord     Screen                                                                                                 |                                                        |                  |         |                      |     |  |
| Horseshoe #+ Classroom # Groups (2-4 tables grouped together)                                                                                                    |                                           |               | Extension Cord     Screen       Flipchart     Speaker Phone (*checkout)                                                                              |                                                        |                  |         |                      | ı+) |  |
| Groups (2-4 tables grouped together) Theatre / Audience                                                                                                    |                                           |               | Laser Pointer (*checkout)                                                                                                    |                                                        |                  |         |                      | L)  |  |
|                                                                                                    |                                           |               | □ LAN Connection □ VCR/Monitor □ (CC)                                                                                                    |                                                        |                  |         |                      |     |  |
| <ul> <li>Classroom (seated at tables)</li> <li>Hearing Style (include diagram)</li> <li>Head table #</li> </ul>                                                                                                    |                                           |               | *Lapel Microphone # Whiteboard (*checkout)                                                                                                    |                                                        |                  |         |                      |     |  |
| Head table #                                                                                                    |                                           |               | Microphone (to amplify) #                                                                                                    |                                                        |                  |         |                      |     |  |
| Food Service Table #                                                                                                    |                                           |               | Mixer                                                                                                    |                                                        |                  |         |                      |     |  |
| Registration Table #                                                                                                    |                                           |               | *Mult Box * Markers/Speakerphone at Of                                                                                                    |                                                        |                  |         |                      |     |  |
| <ul> <li>Display Table #(<i>limitations apply</i>)</li> <li>Special arrangement (<i>include description</i>)</li> </ul>                                                                                                    |                                           |               | Other: * The conference center does not have any LCD<br>rojectors or laptops (used for PowerPoint Presentations) for use in any of our rooms (except |                                                        |                  |         |                      |     |  |
|                                                                                                    | orium). Your agency will need to provide. |               |                                                                                                    |                                                        |                  |         |                      |     |  |
| Special Request / Special Arrangement / Room Diagram:                                                                                                    |                                           |               |                                                                                                    |                                                        |                  |         |                      |     |  |
| AUDITORIUM REQUEST ONLY: Total Number of People Attending:                                                                                                    |                                           |               |                                                                                                    |                                                        |                  |         |                      |     |  |
| Podium w/out Microphone     Lapel Microphone # VCR                                                                                                    |                                           |               |                                                                                                    |                                                        |                  |         |                      |     |  |
| Podium w/ Microphone 🔲 🛛 PowerPoint Presentation (use our system, bring disk/laptop) 🗌 Laser Pointer                                                                                                    |                                           |               |                                                                                                    |                                                        |                  |         |                      |     |  |
| Head Table for # Internet Presentation (use our system)                                                                                                    |                                           |               |                                                                                                    |                                                        |                  |         |                      |     |  |
| Microphone for Head Table # Floor Microphone #      Tables in Atrium for Food #      Tables in Atrium for Design #                                                                                                    |                                           |               |                                                                                                    |                                                        |                  |         |                      |     |  |
| Tables in Atrium for Food # Tables in Atrium for Registration #                                                                                                    |                                           |               |                                                                                                    |                                                        |                  |         |                      |     |  |
| *PowerPoint: We have PowerPoint 2007. This software will read PowerPoint 97-2003, and 2007. Please use a CD or flash drive to download                                                                                                    |                                           |               |                                                                                                    |                                                        |                  |         |                      |     |  |
| your presentation; you may also connect your laptop directly into the system. For a better presentation of this particular room, do not use a                                                                                                    |                                           |               |                                                                                                    |                                                        |                  |         |                      |     |  |
| dark background on your slides.                                                                                                    |                                           |               |                                                                                                    |                                                        |                  |         |                      |     |  |
| You may stop by the office to check out a remote-mouse (if needed).                                                                                                    |                                           |               |                                                                                                    |                                                        |                  |         |                      |     |  |
| CONFERENCE CENTER OFFICE USES ONLY                                                                                                    |                                           |               |                                                                                                    |                                                        |                  |         |                      |     |  |
| Date Received (month, day, year)     Problems, if any, were addressed                                                                                                    |                                           |               | by:                                                                                                    |                                                        |                  |         | Confirmation<br>Sent |     |  |
| Date Complete (month, day, year)                                                                                                    | Room(s)                                   | Staff         |                                                                                                    |                                                        |                  |         |                      |     |  |